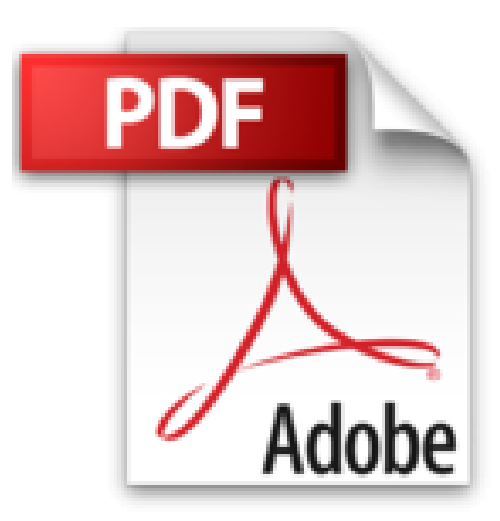

# **Statistique descriptive et inférentielle avec Excel : Approche par l'exemple**

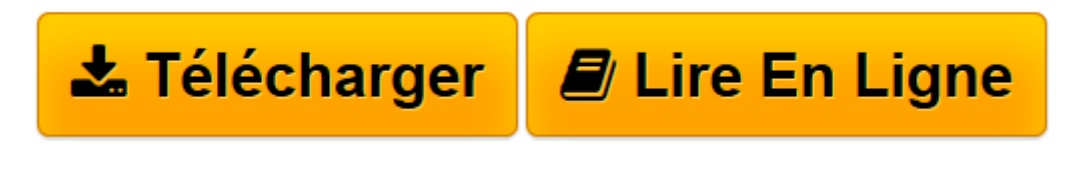

[Click here](http://bookspofr.club/fr/read.php?id=2753511829&src=fbs) if your download doesn"t start automatically

## **Statistique descriptive et inférentielle avec Excel : Approche par l'exemple**

Argentine Vidal

**Statistique descriptive et inférentielle avec Excel : Approche par l'exemple** Argentine Vidal

**[Télécharger](http://bookspofr.club/fr/read.php?id=2753511829&src=fbs)** [Statistique descriptive et inférentielle avec Exc ...pdf](http://bookspofr.club/fr/read.php?id=2753511829&src=fbs)

**[Lire en ligne](http://bookspofr.club/fr/read.php?id=2753511829&src=fbs)** [Statistique descriptive et inférentielle avec E ...pdf](http://bookspofr.club/fr/read.php?id=2753511829&src=fbs)

### **Téléchargez et lisez en ligne Statistique descriptive et inférentielle avec Excel : Approche par l'exemple Argentine Vidal**

#### 288 pages

Présentation de l'éditeur

Le premier objectif de cet ouvrage est de faciliter la pratique de la Statistique appliquée pour le plus grand nombre d' utilisateurs. Excel , outil simple, convivial, connu de presque tous est idéal pour remplir cette mission. Après une phase d'initiation, l'utilisateur doit être capable de construire des feuilles de calcul souples, spécifiquement adaptées à ses besoins. Le second objectif est d'approfondir l'analyse concrète consécutive au résultat statistique et de sécuriser la conclusion de ce dernier. Des stratégies statistiques originales et peu courantes sont proposées dans cet ouvrage. On peut citer les découpages en classes avec plusieurs possibilités, suivis de la confrontation des conclusions, l'analyse très approfondie des contributions au Khi-2, suite à un test de Khi-2 immédiat mais sans richesse, construction des profils lignes et/ou colonnes, etc. La première partie fournit les principaux outils de Statistique descriptive classique. La deuxième partie, la plus importante, développe les notions de confiance, de prise de décisions et de risques associés : c'est la Statistique inférentielle. La présentation adoptée, basée sur des exemples concrets, est de type pédagogie inductive. Cette approche originale développe progressivement la réceptivité du praticien en l'invitant tout d'abord à réfléchir par lui-même par une approche intuitive lui permettant d'avancer mais aussi de percevoir les limites de son étude et de se poser les bonnes questions. Ces interrogations conduisent "en douceur" vers les concepts statistiques présentés de façon détaillée pour tous les points fondamentaux. Pour ne pas "étouffer" la ligne directrice de la démarche et ne pas rebuter le lecteur débutant, l'intégralité de certaines démonstrations a volontairement été occultée. A la fin de cet ouvrage, des études de cas exigent l'élaboration de stratégies statistiques et l'utilisation de la plupart des outils statistiques présentés. Cet ouvrage s'adresse aux professionnels (ingénieurs et techniciens en agronomie, agro-alimentaire, vétérinaires, responsables marketing et études de marché, négociants, sociologues, etc.), aux étudiants en agronomie (écoles d'Ingénieurs, supérieures, BTS, IUT, universités) ainsi qu'à mes collègues professeurs de statistique et autres matières. Biographie de l'auteur

Argentine Vidal, Professeur de Statistique Appliquée, Analyse des données et Méthodes d'enquêtes à l'Ecole d'Ingénieurs de Purpan (E.I. Purpan) à Toulouse a orienté son enseignement vers une finalité bien concrète. L'une des missions importantes de l'E.I. Purpan étant l'immersion dans la réalité, Argentine Vidal a participé à de nombreuses activités de Développement (enquêtes de lancement de produit, d'image,..., études diverses, formations personnalisées, etc.) auprès de professionnels (entreprise laitière 3A, groupe UNICOR, groupe SES, ECOCERT, Chambres d'Agriculture, etc.). Elle s'est appuyée sur ces travaux réels pour bâtir son enseignement et le faire évoluer.

Download and Read Online Statistique descriptive et inférentielle avec Excel : Approche par l'exemple Argentine Vidal #0T2NUQ5C6DO

Lire Statistique descriptive et inférentielle avec Excel : Approche par l'exemple par Argentine Vidal pour ebook en ligneStatistique descriptive et inférentielle avec Excel : Approche par l'exemple par Argentine Vidal Téléchargement gratuit de PDF, livres audio, livres à lire, bons livres à lire, livres bon marché, bons livres, livres en ligne, livres en ligne, revues de livres epub, lecture de livres en ligne, livres à lire en ligne, bibliothèque en ligne, bons livres à lire, PDF Les meilleurs livres à lire, les meilleurs livres pour lire les livres Statistique descriptive et inférentielle avec Excel : Approche par l'exemple par Argentine Vidal à lire en ligne.Online Statistique descriptive et inférentielle avec Excel : Approche par l'exemple par Argentine Vidal ebook Téléchargement PDFStatistique descriptive et inférentielle avec Excel : Approche par l'exemple par Argentine Vidal DocStatistique descriptive et inférentielle avec Excel : Approche par l'exemple par Argentine Vidal MobipocketStatistique descriptive et inférentielle avec Excel : Approche par l'exemple par Argentine Vidal EPub

### **0T2NUQ5C6DO0T2NUQ5C6DO0T2NUQ5C6DO**